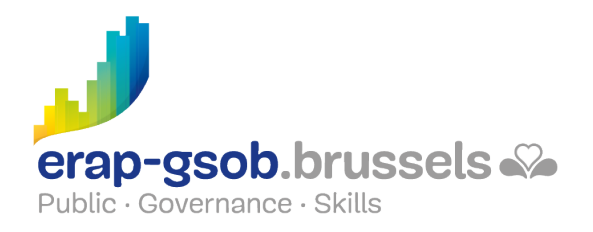

# ACCESS - INTERROGER UNE BASE DE DONNEES

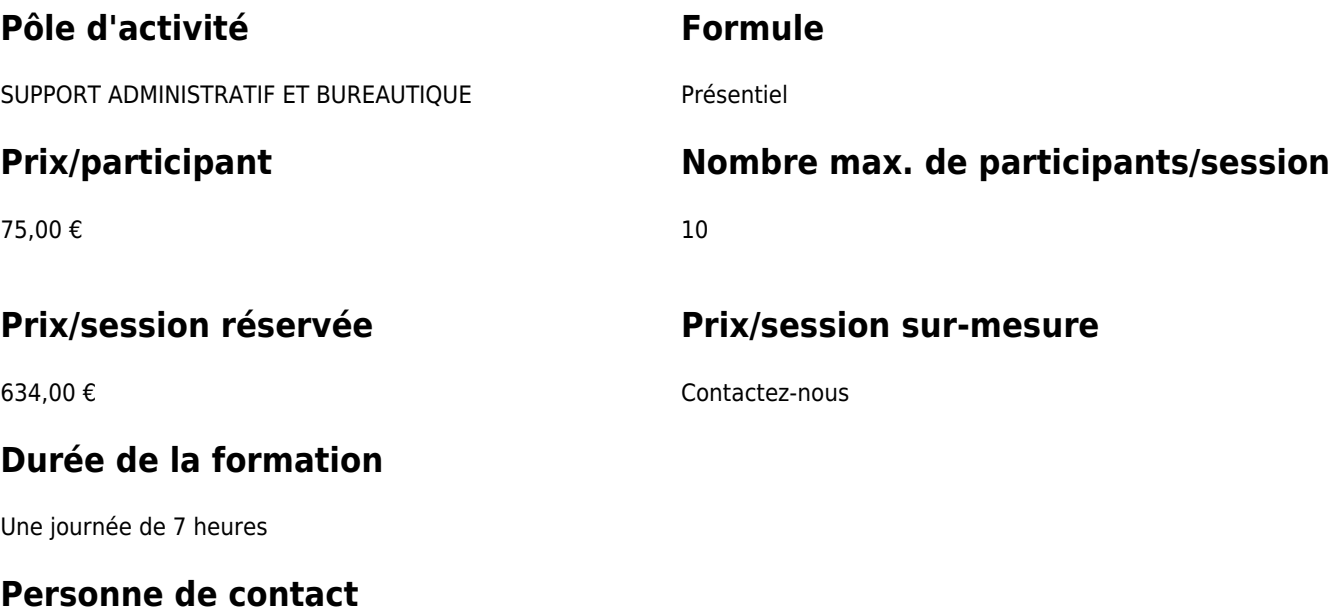

Patrick GILET Gestionnaire de dossiers clients - Gestionnaire IT

pgilet@erap-gsob.brussels

## **Comment s'inscrire?**

# **Détail de la formation**

### **Objectifs**

L'objectif de la formation est d'approfondir les connaissances des participants quant à l'utilisation du logiciel ACCESS, et ce

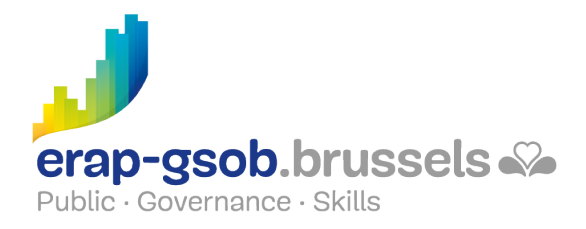

afin de réaliser/organiser leurs activités de manière plus efficace et/ou gagner du temps.

#### **Public cible**

La formation est accessible aux agents en fonction dans les administrations communales, les CPAS, les zones de police, et les organismes régionaux et para-régionaux de la Région de Bruxelles-capitale, ainsi qu'aux membres des cabinets ministériels de la RBC.

#### **Méthodes pédagogiques**

Les méthodes pédagogiques mobilisées s'ap-puieront sur les éléments suivants :

- Des apports théoriques ;
- Des exercices concrets et diversifiés, adaptés au niveau et aux besoins des participants ;
- Des applications ou mises en situation inspirées de la réalité de terrain ;
- Des exercices portant sur une fonctionnalité précise du logiciel et des exercices globaux ;
- Des espaces de questions-réponses ;
- La distribution d'un support didactique complet.

#### **Contenu**

- Accueil et vérifications des prérequis des participants. Remise à niveau si nécessaire
	- Tables
	- o Relations entre les tables
	- Requêtes : la base
	- Exercices de base
- Notions de requête
- Notions de calculs dans les requêtes et les requêtes d'action
- Requêtes : les calculs
	- Calcul des totaux avec une requête
	- Créer des champs avec calcul automatique avec des requêtes
- Créer des requêtes de paramètres et exercices
- Requêtes d'action
	- Requête de création de tableau
	- Requête d'ajout
	- Requête de mise à jour
	- Requête de suppression
	- Requête de tableau croisé
- Jongler avec les requêtes SQL
	- Questions/réponses : Que représentent les initiales « SQL » ?
	- o Qu'est-ce que le SQL ?

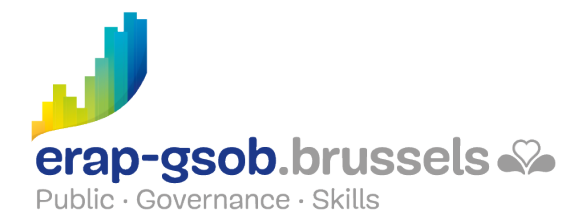

- o Créer des requêtes SQL
- Exécuter des requêtes SQL
- Requêtes SQL spécifiques (union, passthrough, définition)
- Exercices
- Se familiariser avec les jointures
	- o Inner Join
	- Left Outer Join
	- Enregistrements non liés
	- o Right Outer Join
	- o Self Join
	- Exercices

### **Disponibilité au catalogue**

Disponibilité (sous réserve d'inscriptions suffisantes) et conditions garanties jusqu'au 02 novembre 2024.